## **Сам себе босс**

Горловский Медиа Портал 07.05.10 09:12

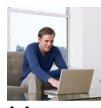

.

Несколько месяцев назад я вылетел с работы: не поладил с начальством. Бывает… После небольшого скандала со мной очень быстро попрощались. Я как специалист пользовался хорошим спросом, поэтому не переживал, настраивался отдохнуть недельку и начать «новую жизнь» на новом месте, на той же должности.

 В моей жизни появился один большой плюс - отпала необходимость каждое утро бежать на нелюбимую работу, а вечером спешить домой – поесть и пораньше лечь спать, чтобы выспаться и утром опять на работу...

 Немного отдохнув и переведя дух, я обновил резюме и разослал по работодателям. В ответ – удивительная тишина и безмятежность... Стал думать, как жить дальше. Жена переживает, детям вообще все равно – вынь да положь на карманные расходы. Через две недели, я, человек от природы деятельный и активный, затосковал и едва ли не впал в депрессию.

 Страдая от безделья и невостребованности, решил позаниматься спортом и отправился на пробежку на ближайший стадион. Неожиданно увидел знакомое лицо – мой сосед, Андрей, помахал мне рукой. Стали вместе бегать, разговорились. Я поведал про свою «профнепригодность», а он в ответ усмехнулся: *«А я уже несколько лет безработный. Для стажа числюсь в одной фирме сисадмином. А вообще уже несколько лет имею доход только от валютного рынка»*

 Заинтригованный благосостоянием своего безработного соседа, я изъявил желание познакомиться с этим рынком поближе. Я попросил разъяснить, «с чем это едят», и откуда, собственно, доходы. И чем больше он рассказывал, тем любопытнее мне становилось.

 На тот момент я, как и большинство моих знакомых, часто слышал о валютном рынке, и что некий Джордж Сорос заработал на этом рынке какую-то астрономическую сумму. Но мне это всегда казалось какой-то забавой для скучающих миллионеров. И тут вдруг узнаю, что мой сосед живет на «доходы от валютных спекуляций» и, как выяснилось, неплохо живет!

 Андрей показал мне программу, которой он пользуется при торговле валютой, и настоятельно посоветовал посетить бесплатную лекцию Международной академии биржевой торговли в нашем городе. Не долго думая, я посетил лекцию «Как зарабатывать на разнице курсов валют». На лекции все доступно и подробно изложено, получил ответы на мучившие меня вопросы. С того самого момента я веду отсчет своей новой жизни.

 Мое новое занятие оказалось очень простым. Это что-то наподобие компьютерной игры, только азартнее и интеллектуальнее. Начал без подготовки, кликал мышкой наугад. После нескольких неудачных виртуальных сделок решил послушать дружеского совета и пройти практические курсы подготовки трейдеров в Международной академии

## **Сам себе босс**

Горловский Медиа Портал 07.05.10 09:12

биржевой торговли в нашем городе.

 Убедившись на личном опыте, что зарабатывать на валютном рынке можно и нужно, я открыл торговый счет и вложил сразу 500 долларов – насколько я понял, это оптимальный депозит, и не ошибся. Через какое-то время у меня начало получаться, и я даже выработал собственную «стратегию побед». Вот выводы, которые я могу сделать сегодня: чтобы зарабатывать реальные деньги, нужно научиться проводить анализ рыночной ситуации и умело пользоваться индикаторами. Сейчас у меня есть постоянная работа в хорошей компании, однако и работу на валютном рынке я не оставил. У меня всегда есть возможность зарабатывать больше, чем мне платит мой шеф. Я приобрел чувство уверенности, потому что я знаю: валютный рынок существует и будет существовать, пока существуют деньги. На самом стабильном и надежном финансовом рынке ежедневно оборачивается свыше 4 триллионов долларов США, и часть этой суммы, пусть пока очень незначительная, но моя…

 **Как сообщает Международная академия биржевой торговли, для тех, кто хочет сделать первые шаги, 11 мая в 18.00 и 13 мая в 11.00, официальный партнер Академии биржевой торговли в г. Горловка проводит БЕСПЛАТНУЮ лекцию для всех желающих, для всех, кто хочет получить новую профессию и познать много нового в мире финансов.**

**Все участники получат 15 долларов в подарок на торговый счет.**

 **Лекция пройдет по адресу: г. Горловка, ул. Интернациональная, 12 а, 3 эт., оф.327 (остановка Кочегарка БЦ «Мебельный город»)** 

**Обязательна предварительная регистрация по тел.: (099) 349-50-00.**

Информация подана на правах рекламы. **{jcomments off}**